MSDN Home > MSDN Library > User Interface Design and Development > Microsoft Agent SDK > Programming Microsoft Agent

*Platform SDK: Agent*

## **Microsoft Agent Error Codes**

Microsoft Agent returns the following error information:

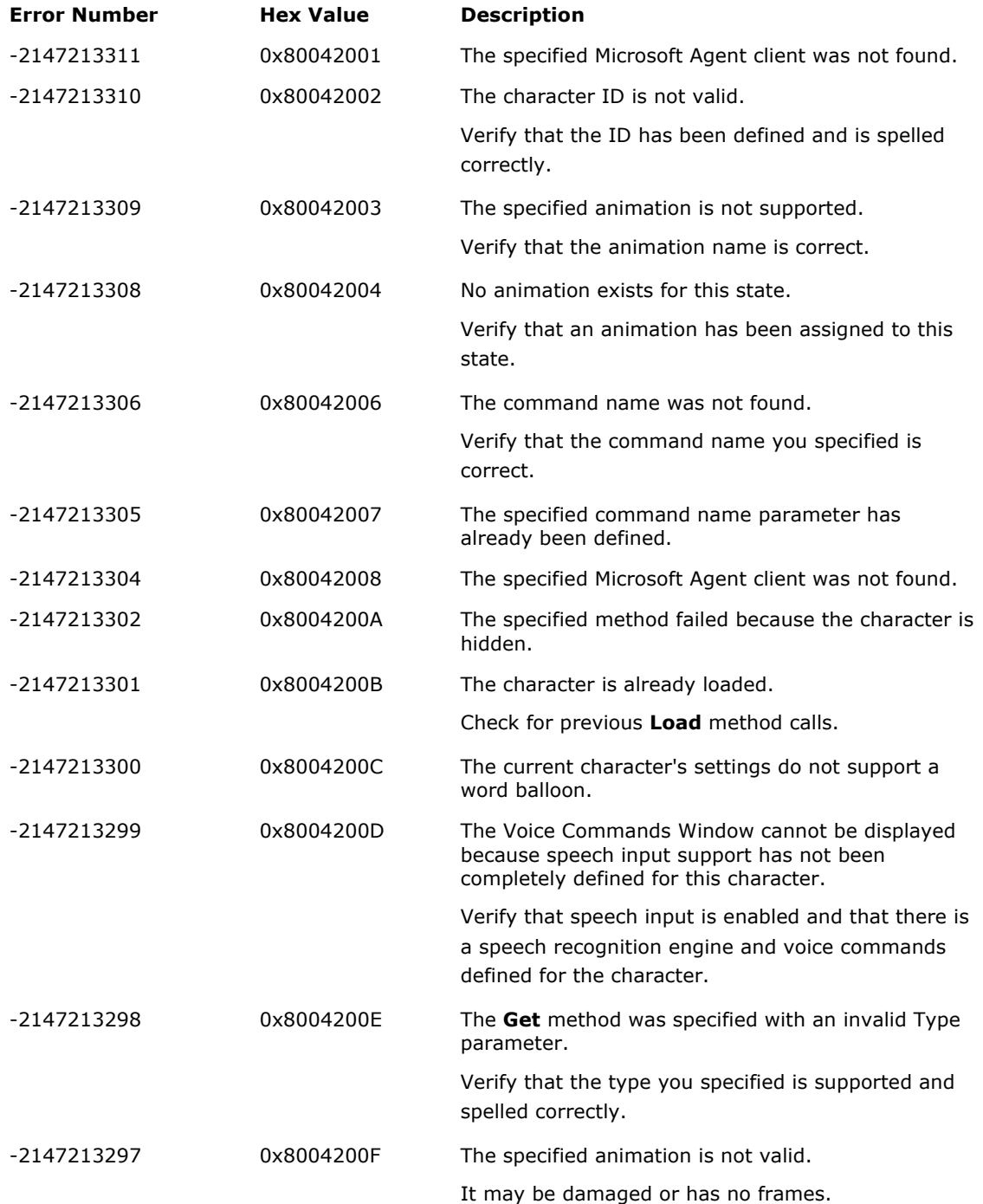

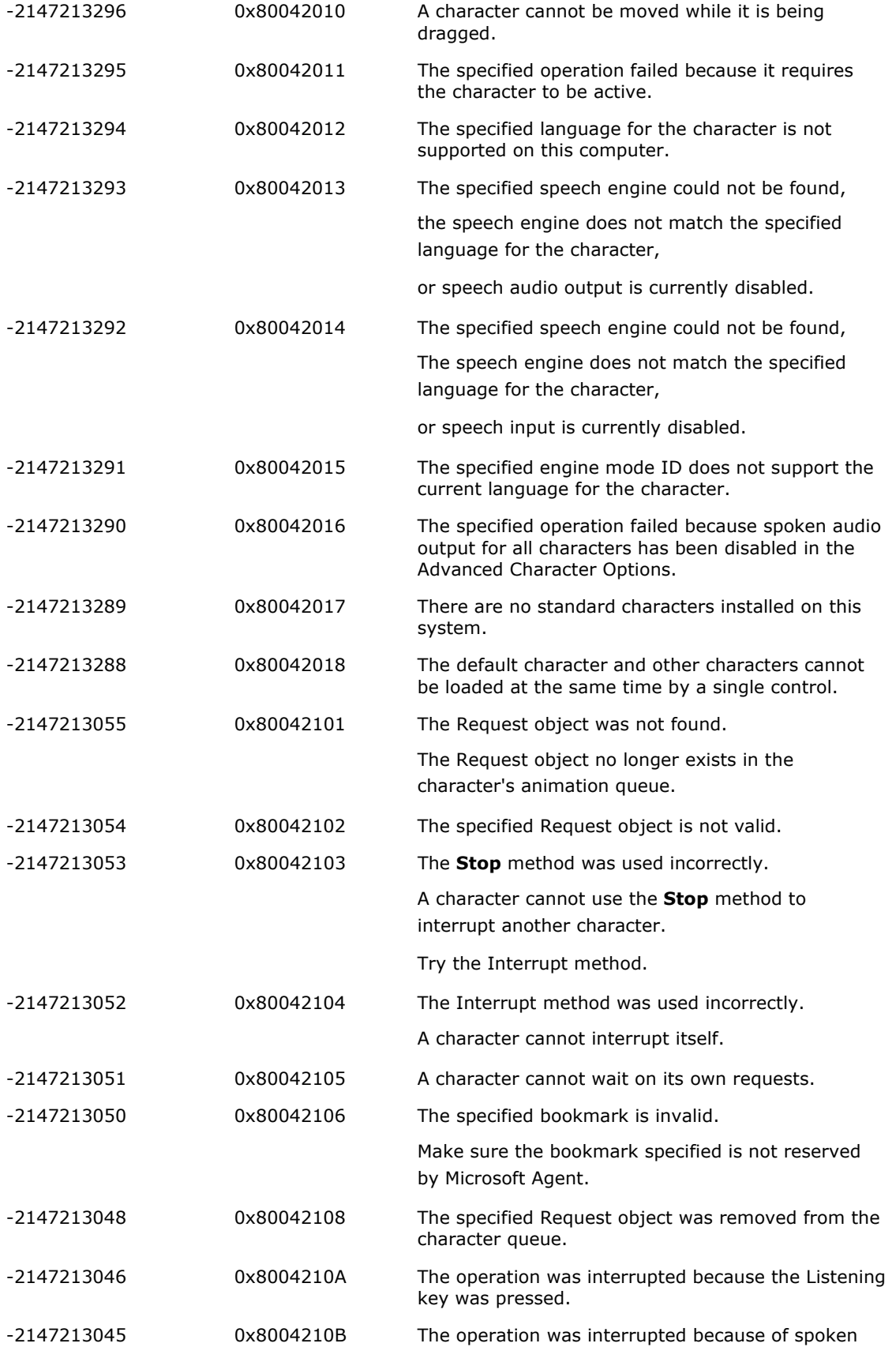

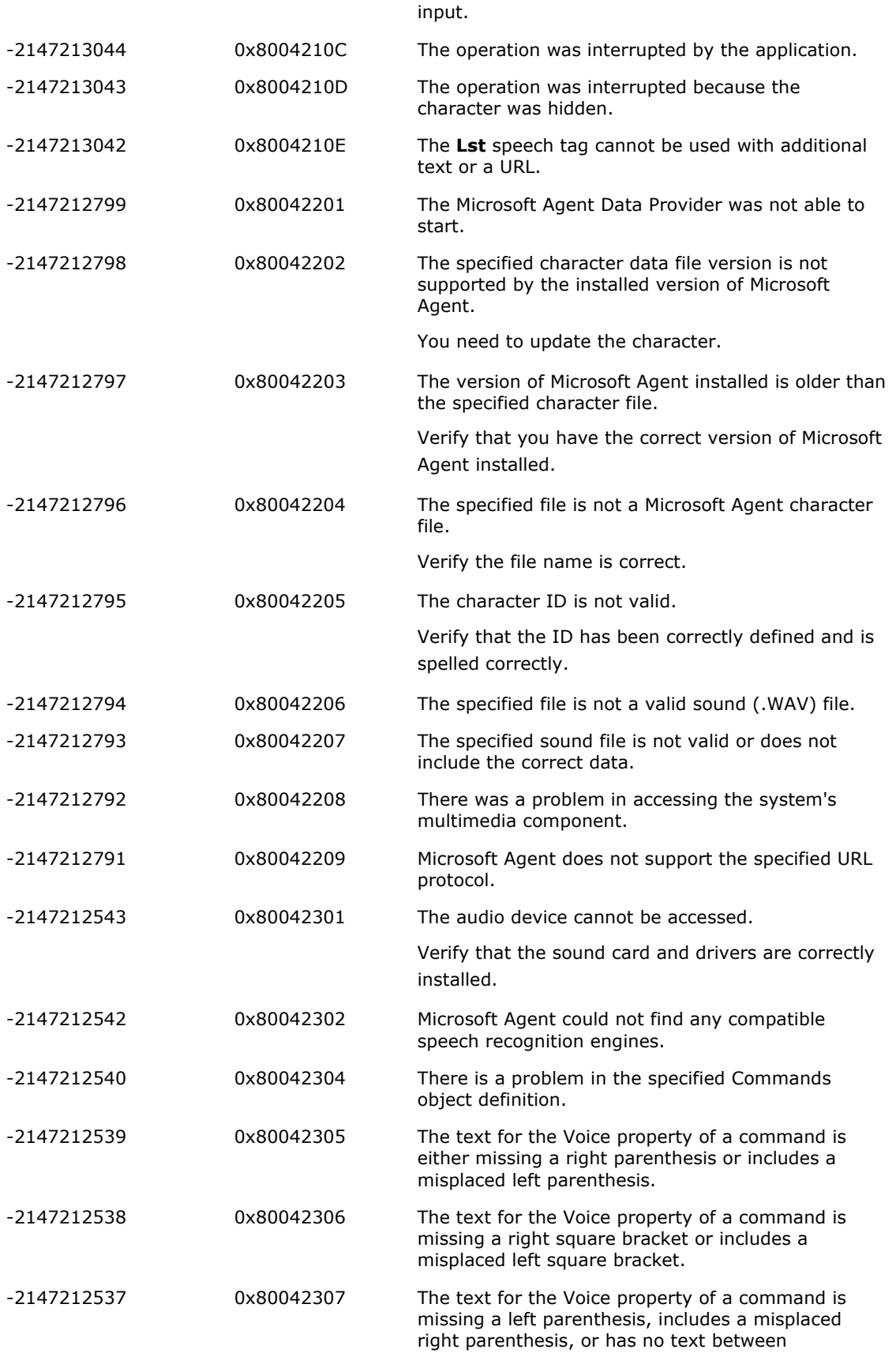

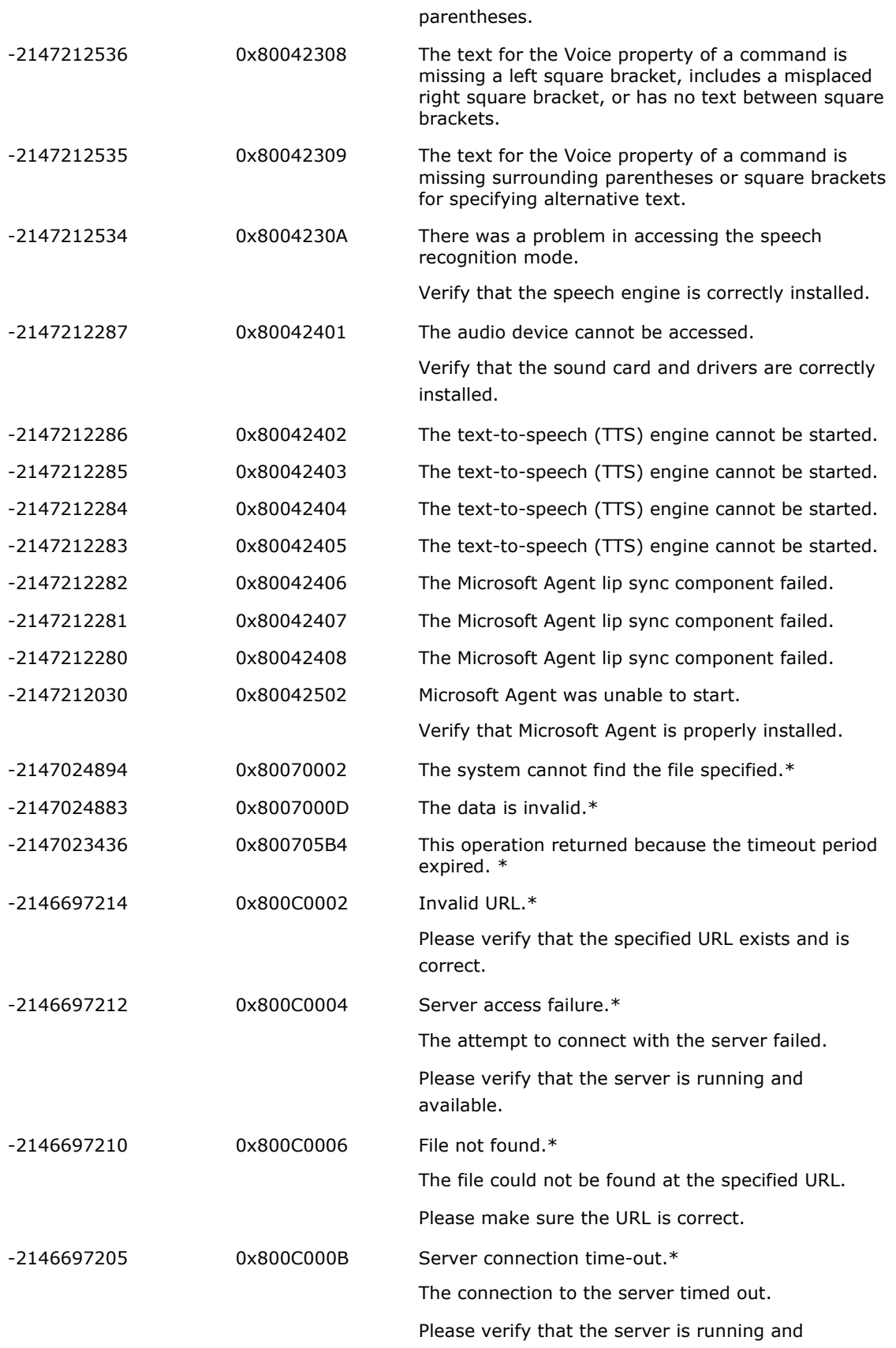

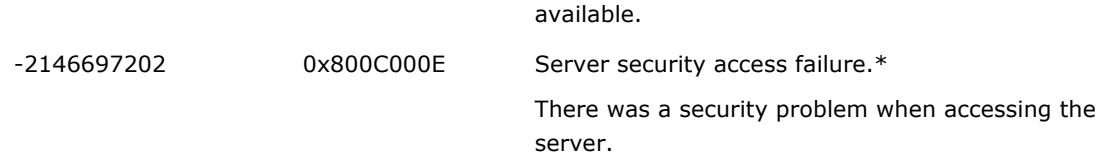

\* Errors whose descriptions include an asterisk are Windows system errors. They are provided here because they may commonly occur in Agent-enabled applications. For information on other errors not included here, see the Platform SDK documentation.

## **Platform SDK Release: October 2002**

禽 What did you think of this topic? Let us know.

Order a Platform SDK CD Online (U.S./Canada) (International)

Manage Your Profile | Legal | Contact Us | MSDN Flash Newsletter

©2004 Microsoft Corporation. All rights reserved. Terms of Use | Privacy Statement

t.

**Microsoft**